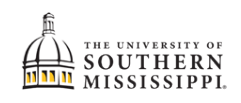

## Completing the Academic / Financial Agreement

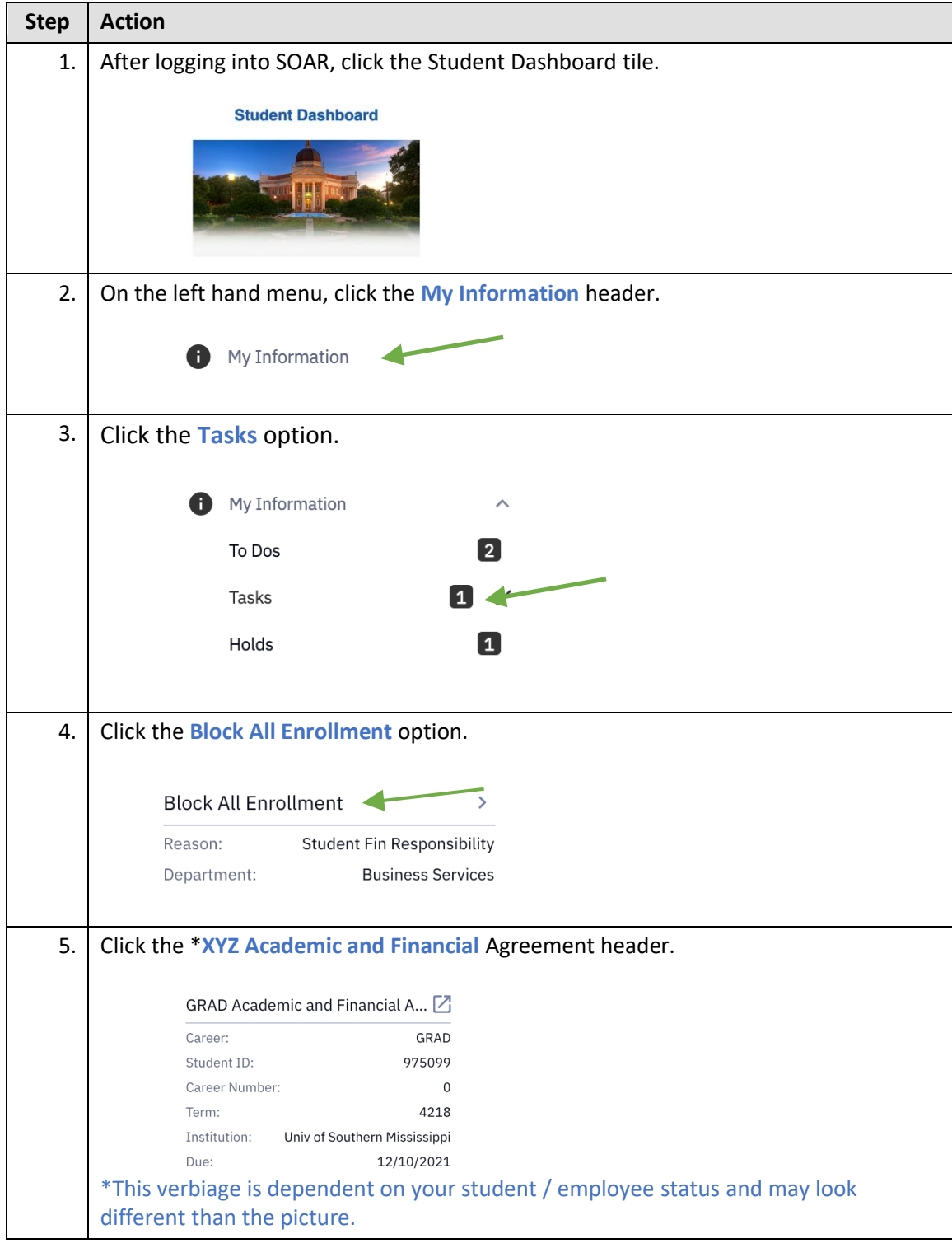

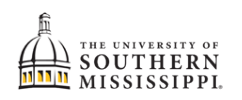

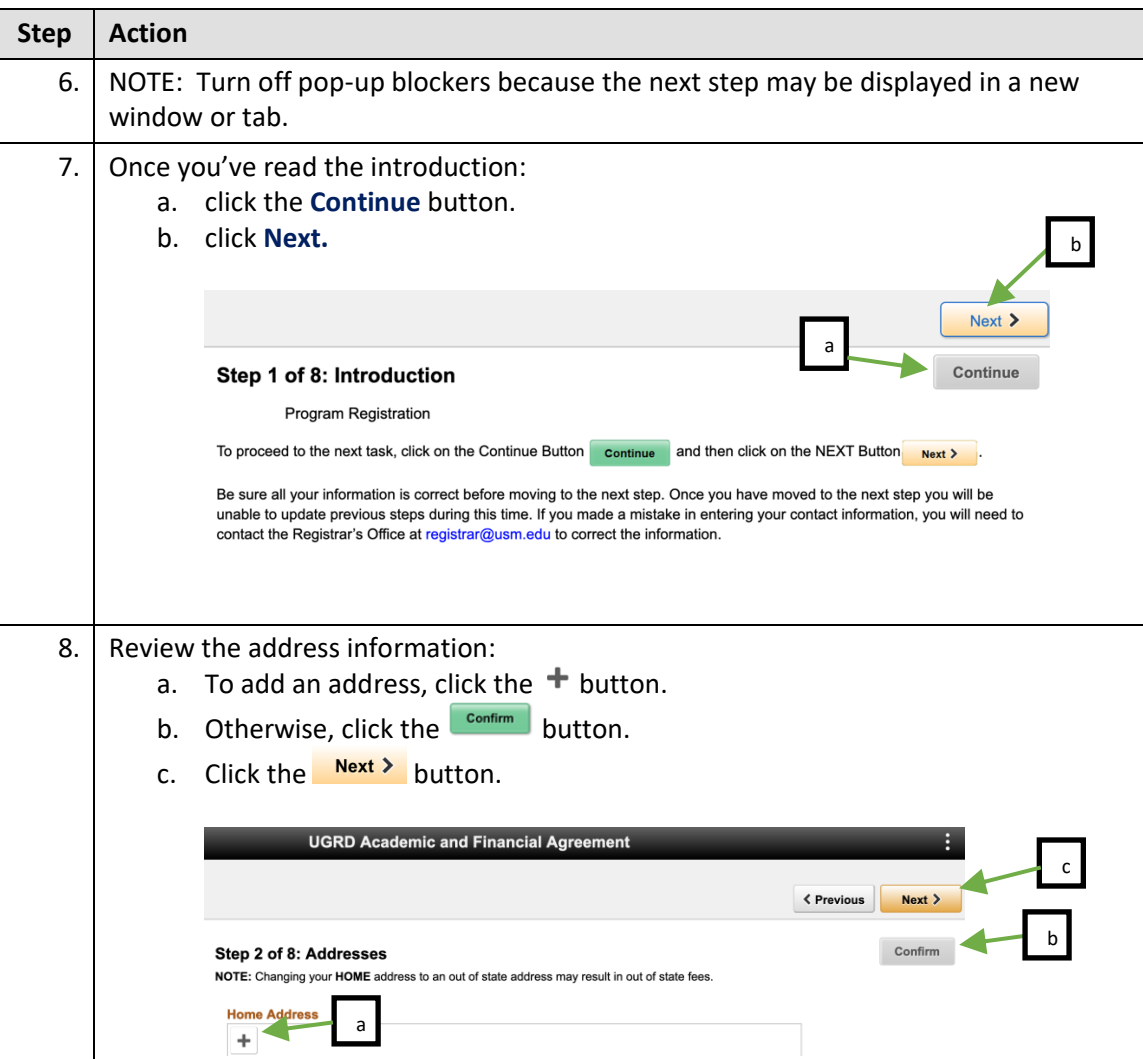

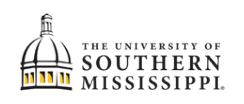

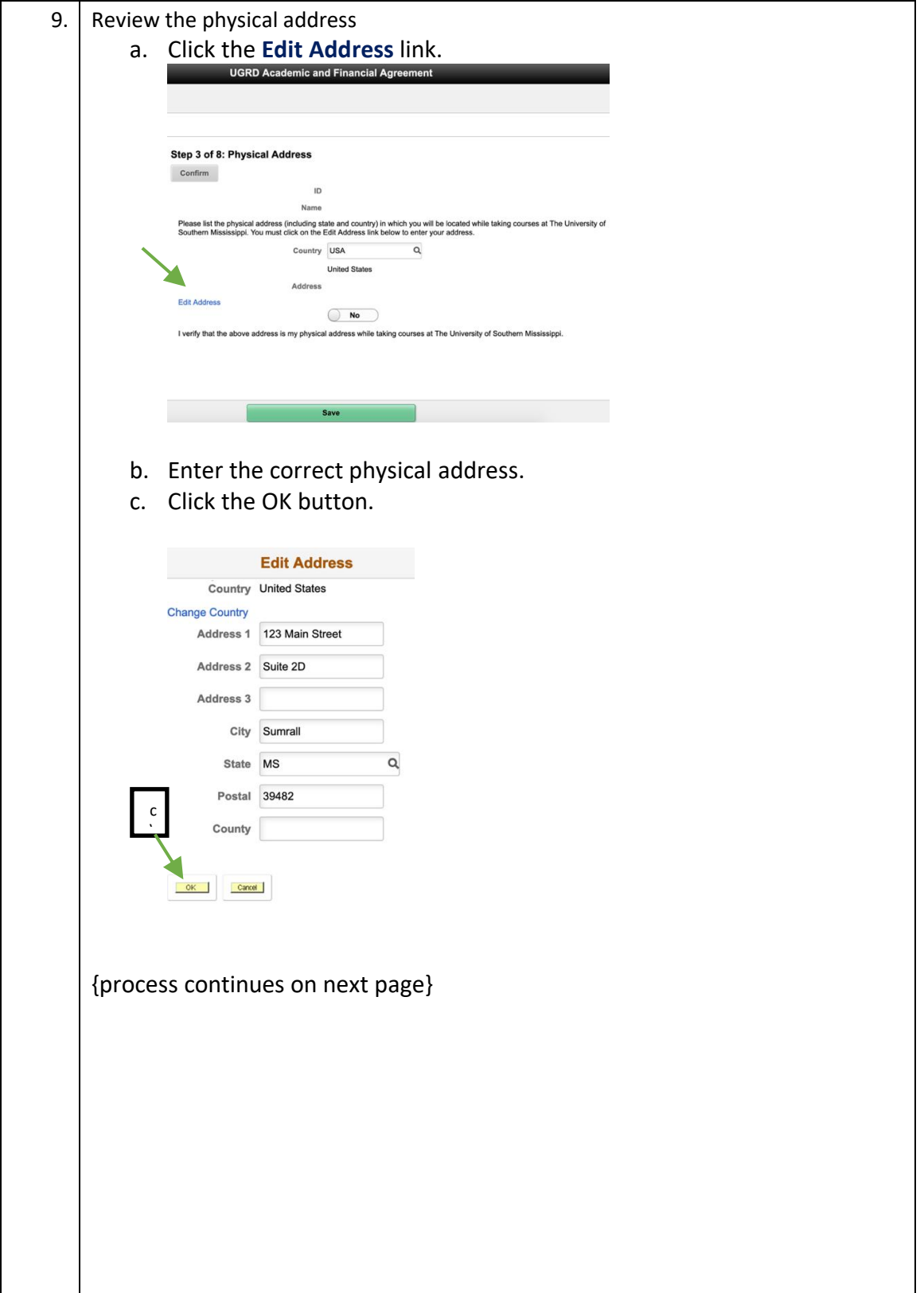

 $\mathbf{I}$ 

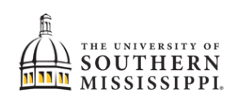

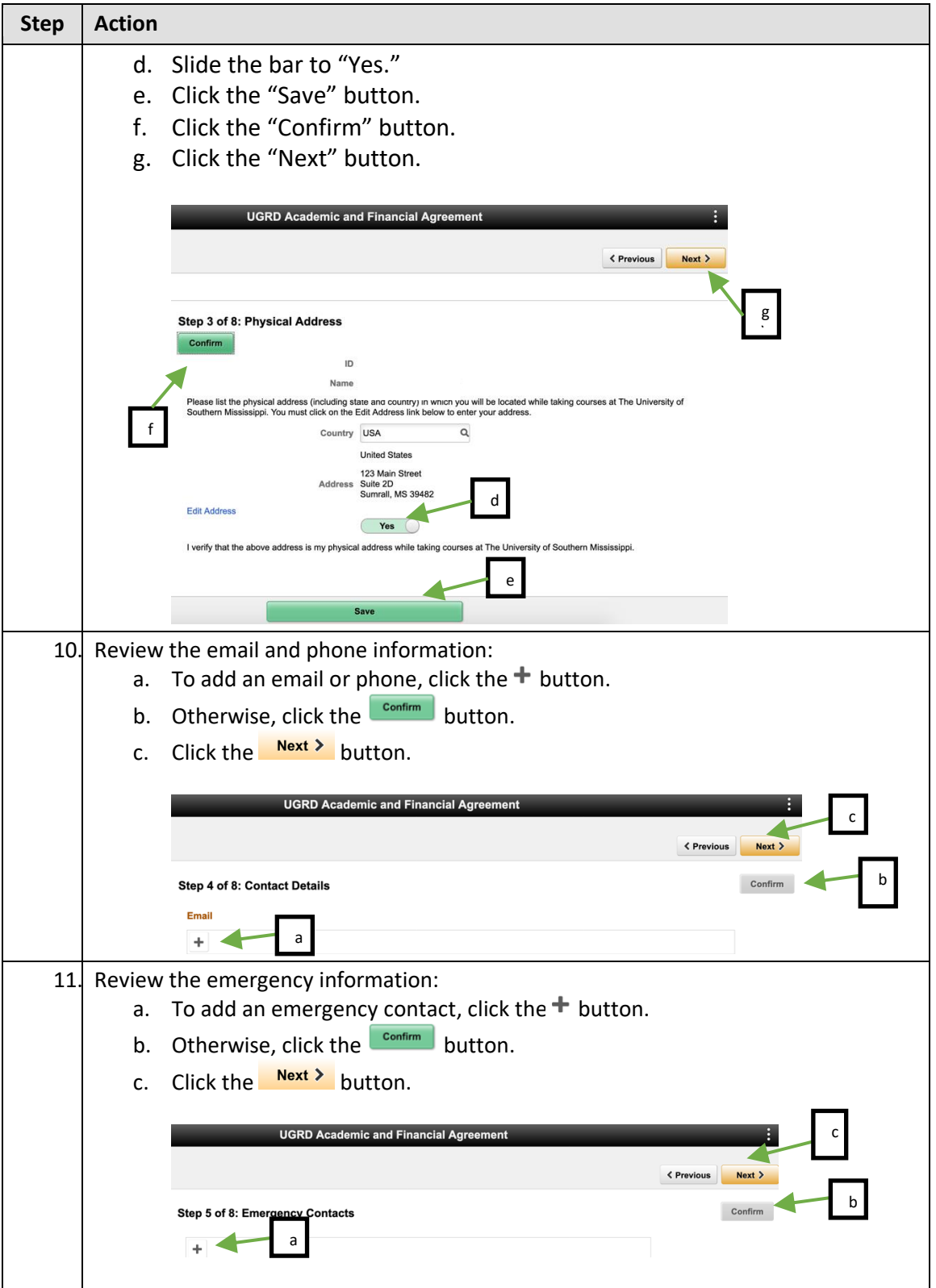

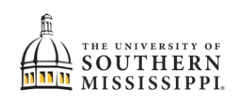

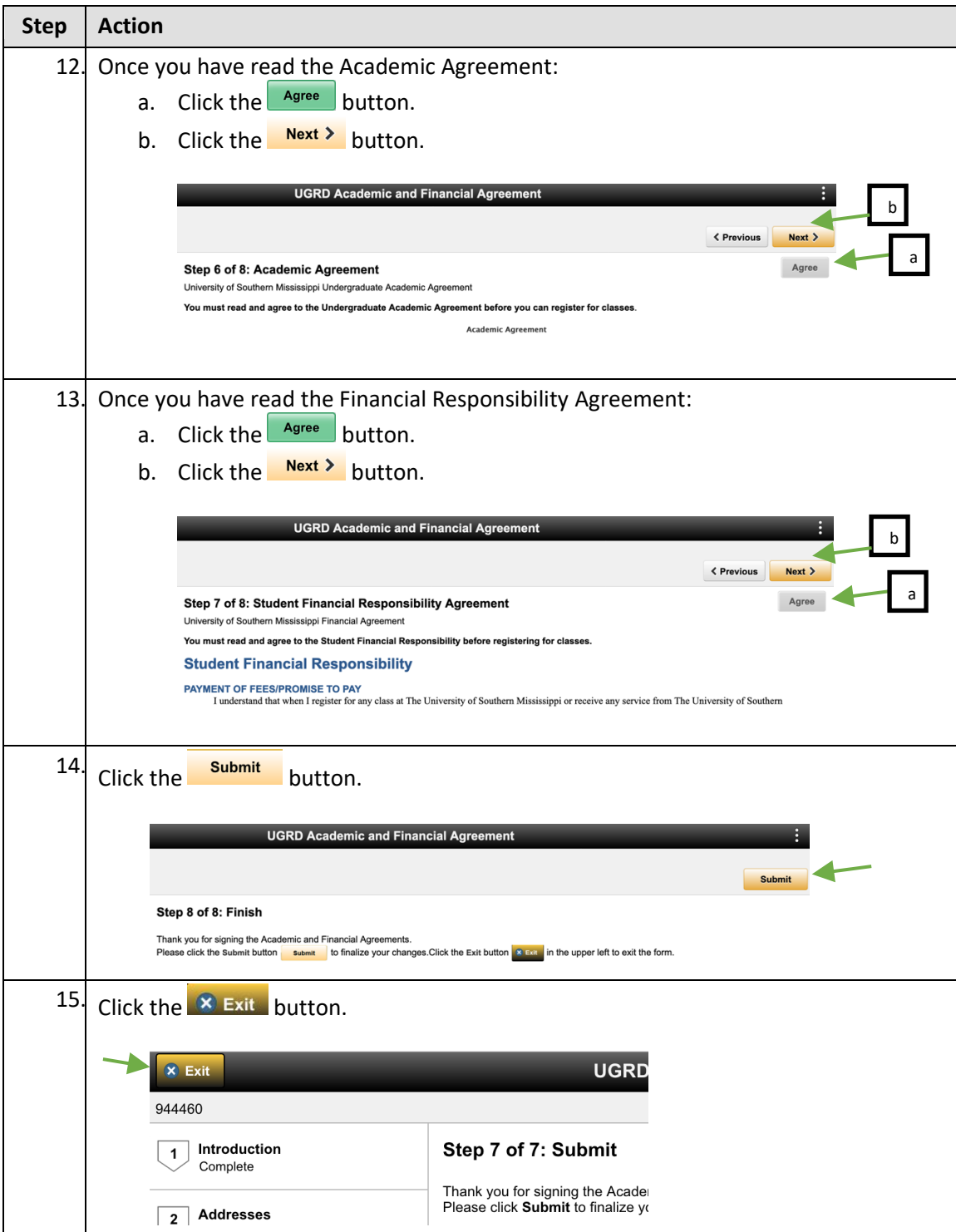